# НЕФТЕЮГАНСКИЙ ИНДУСТРИАЛЬНЫЙ КОЛЛЕДЖ

(филиал) федерального государственного бюджетного образовательного учреждения высшего образования «Югорский государственный университет»

# **Методические указания**

по выполнению самостоятельной работы обучающихся

# ОП.06. **Процессы формообразования и инструменты**

специальность

15.02.01 Монтаж и техническая эксплуатация промышленного оборудования (по отраслям)

> Нефтеюганск 2020

Рассмотрены предметной (цикловой) комиссией СТД Протокол № 1 от 10.09.2020 г. Председатель ПЦК\_Шаму И.А. Шарипова Утверждены заседанием методсовета Протокол № 1 от 17.09 Лехо Председатель методсовета  $\frac{6200}{\sqrt{2}}$  H.H. Савватеева

Методические указания по выполнению самостоятельной работы обучающихся по ОП.06. Процессы формообразования и инструменты разработаны в соответствии с ФГОС по специальности среднего профессионального образования 15.02.01 Монтаж и техническая эксплуатация промышленного оборудования (по отраслям)

Организация-разработчик: Нефтеюганский индустриальный колледж (филиал) федерального государственного бюджетного образовательного учреждения высшего образования «Югорский государственный университет»

Разработчик: Шарипова И.А. – преподаватель НИК (филиала) ФГБОУ ВПО «ЮГУ»

# **Содержание**

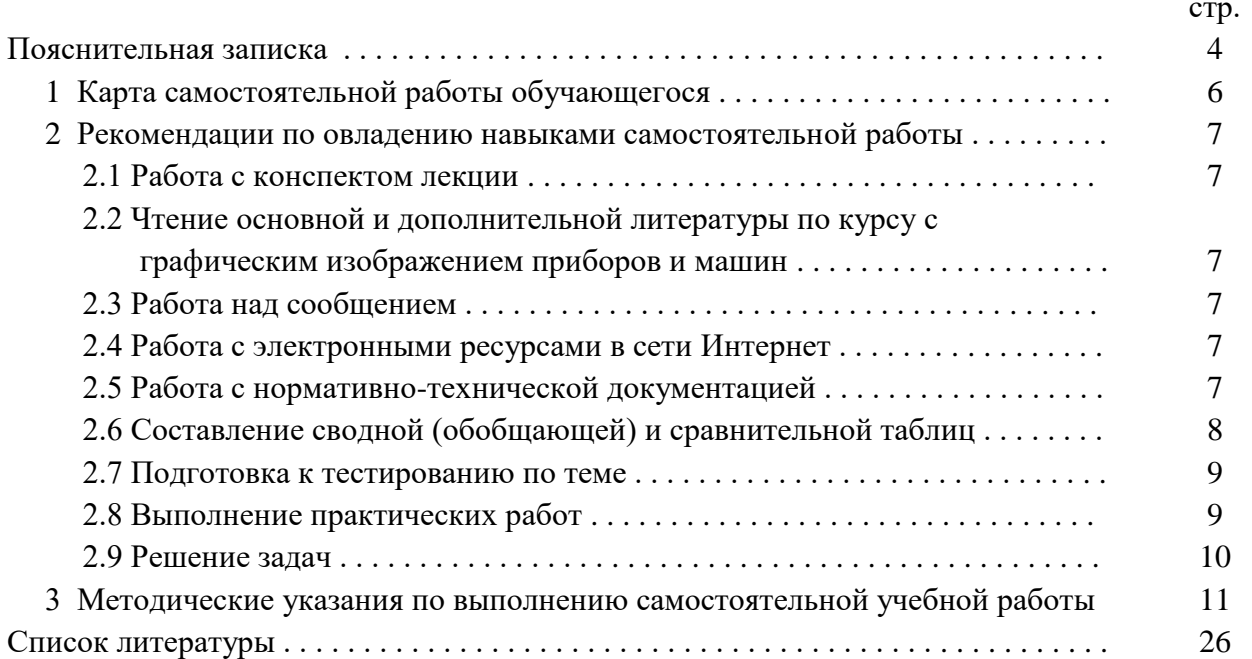

# **Пояснительная записка**

Методические указания по выполнению самостоятельной работы обучающихся (далее – МУ) составлены в соответствии с рабочей программой УД ОП.06 Процессы формообразования и инструменты.

Содержание методических указаний соответствует требованиям Федерального государственного стандарта среднего профессионального образования по специальности 15.02.01 Монтаж и техническая эксплуатация промышленного оборудования (по отраслям).

*Целью* методических указаний является обеспечение эффективности самостоятельной работы обучающихся на основе организации их выполнения.

*Задачами* методических указаний по организации самостоятельной работы являются:

**•** систематизация и закрепление полученных теоретических знаний и практических умений обучающихся;

**•** углубление и расширение теоретических знаний;

**•** формирование умений использовать нормативную, правовую, справочную документацию и специальную литературу;

**•** развитие познавательных способностей и активности обучающихся: творческой инициативы, самостоятельности, ответственности и организованности;

**•** формирование самостоятельности мышления, способностей к саморазвитию, самосовершенствованию и самореализации;

**•** развитие исследовательских умений;

**•** использование материала, собранного и полученного в ходе самостоятельных занятий на семинарах, на практических и лабораторных занятиях, при написании курсовых и выпускной квалификационной работ, для эффективной подготовки к итоговым зачетам и экзаменам.

*Функциями* методических указаний являются:

**•** определение содержания работы обюучающихся по овладению программным материалом;

**•** установление требований к различным формам самостоятельной работы;

- **•** формулирование рекомендаций для выполнения работы;
- **•** оказание помощи в качественной подготовке к предстоящим занятиям;
- **•** закрепление полученных знаний и навыков.

Методические указания состоят из карты самостоятельной работы обучающегося, порядка выполнения самостоятельной работы обучающимся, методических указаний по выполнению самостоятельной учебной работы и списка рекомендуемой литературы.

В карте самостоятельной работы указаны наименования тем программы, по которым необходимо выполнить работы, задания для самостоятельного выполнения, методы контроля, количество часов и формируемые компетенции.

Для выполнения самостоятельной работы необходимо пользоваться конспектами занятий, учебной литературой, которая предложена в списке рекомендуемой литературы, Интернет-ресурсами или другими источниками по усмотрению обучающегося.

Самостоятельная работа рассчитана на разные уровни мыслительной деятельности. Выполненная работа позволит отработать навыки решения типовых заданий, приобрести не только знания, но и умения, навыки, а также выработать свою методику подготовки к занятиям, что очень важно в дальнейшем процессе обучения.

Процесс организации самостоятельной работы обучающихся включает в себя следующие этапы:

**•** подготовительный (определение целей, составление карты СРС, подготовка методического обеспечения);

**•** основной (использование приемов поиска информации, усвоения, переработки, применения, передачи знаний, фиксирование результатов, самоорганизация процесса работы);

**•** заключительный (оценка значимости и анализ результатов, их систематизация).

При изучении тем УД предусматриваются следующие формы самостоятельной работы студента:

 формирование и усвоение содержания конспекта лекций, рекомендованной лектором учебной литературы, включая информационные образовательные ресурсы (электронные учебники, электронные библиотеки и др.);

- подготовка сообщения;
- работа с нормативно-технической документацией;
- выполнение учебно-исследовательской работы.

Контроль самостоятельной работы проводится преподавателем в аудитории. Предусмотрены следующие методы контроля:

- **•** устный опрос;
- **•** тестирование;
- **•** выполнение практической работы;
- **•** проверка работ;
- **•** взаимопроверка в группе.

Результаты контроля используются для оценки текущей успеваемости обучающих-

ся.

Оценка текущей успеваемости обучающихся выставляется преподавателем в журнал теоретического обучения.

Самостоятельная работа обучающихся организуется через следующие виды деятельности:

- **•** составление таблиц;
- **•** изучение механизмов;
- **•** подготовка к практической работе;
- **•** построение графиков и схем;
- **•** подготовка сообщения по теме;
- **•** подготовка к тесту по теме.

# **1. КАРТА САМОСТОЯТЕЛЬНОЙ РАБОТЫ ОБУЧАЮЩИХСЯ**

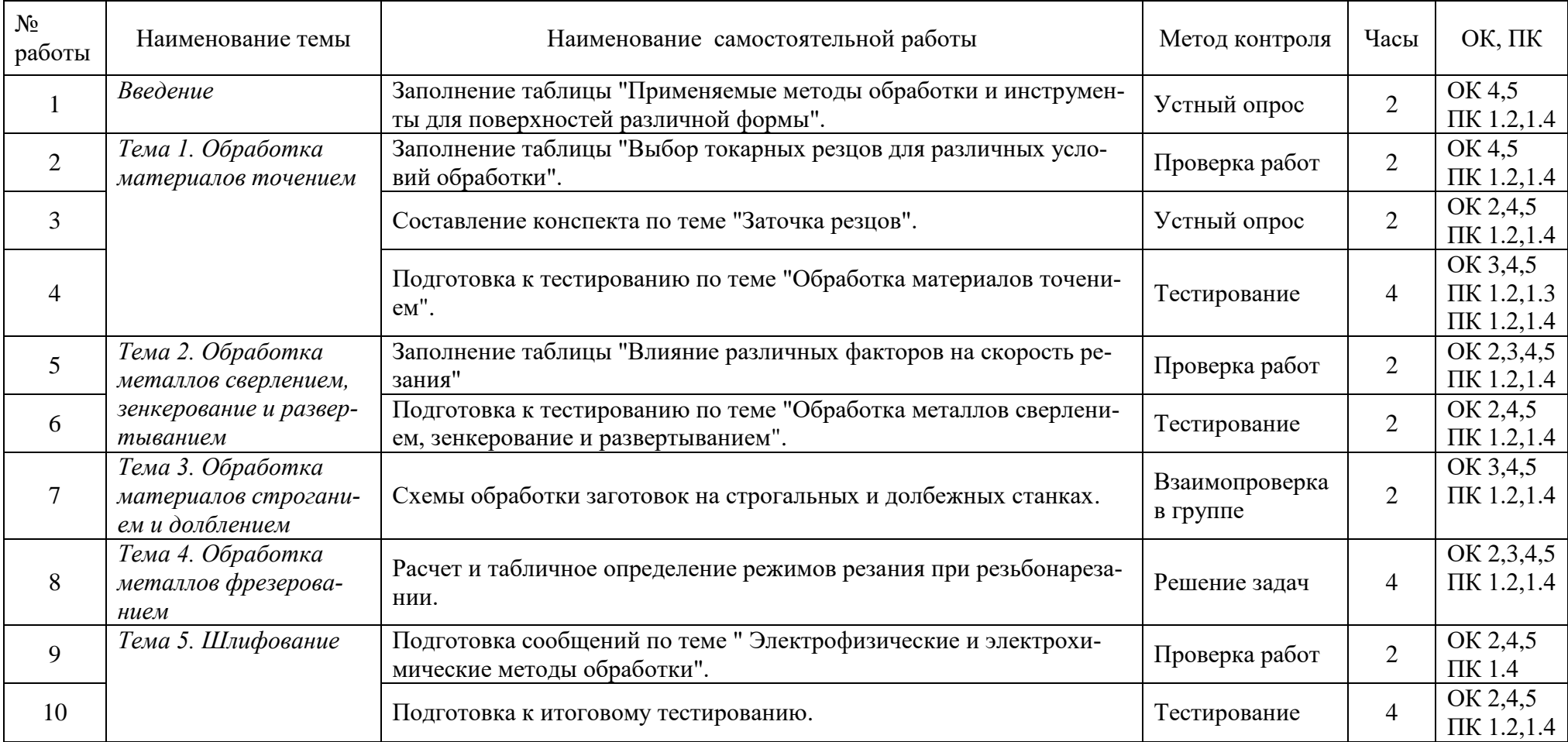

# **2. РЕКОМЕНДАЦИИ ПО ОВЛАДЕНИЮ НАВЫКАМИ САМОСТОЯТЕЛЬНОЙ УЧЕБНОЙ РАБОТЫ**

#### **2.1 Работа с конспектом лекций**

Работа с конспектом лекций заключается в том, что в период между очередными лекционными занятиями необходимо изучить материал конспекта: основные определения выучить, непонятные положения конспекта выделить и выяснить у преподавателя на следующем уроке или консультации по дисциплине. При необходимости, в конспект лекций могут быть внесены схемы, эскизы рисунков, другая дополнительная информация.

При изучении нового материала составляется конспект. Сжато излагается самое существенное в данном материале. Максимально точно записываются формулы, определения, чертятся схемы.

## **2.2 Изучение основной и дополнительной литературы с графическим изображением приборов и машин**

Самостоятельная работа при изучении учебной литературы начинается с чтения конспекта материала, составленного при слушании лекции преподавателя. Полученную информацию необходимо осмыслить.

Рисунки и схемы необходимо выполнять аккуратно, с использованием чертежных инструментов. Все элементы рисунков и схем должны быть пронумерованы в порядке их расположения и расшифрованы.

#### **2.3 Работа над сообщением**

Сообщение должно содержать 3-5 листов печатного текста. Параметры шрифта: гарнитура шрифта – Times New Roman, кегль шрифта – 14 пунктов, цвет текста – авто (черный); параметры абзаца: выравнивание текста – по ширине страницы, отступ первой строки -1,25 см, межстрочный интервал – полуторный; поля: верхнее и нижнее поля – 20 мм, левое поле 30 мм, правое  $-15$  мм;

В сообщении раскрывается выбранная тема. При подготовке сообщения обучающийся может обращаться к преподавателю за разъяснением непонятного материала.

Выполненная работа должна быть сдана преподавателю.

#### **2.4 Работа с электронными ресурсами в сети Интернет**

Поиск информации можно вести по автору источника, заглавию, виду издания, году издания или издательству. Также в сети Интернет доступна услуга по скачиванию методических указаний и учебных пособий, подбору необходимой учебной и научнотехнической литературы.

#### **2.5 Работа с нормативно-технической документацией**

Работа с нормативно-технической документацией проводится для ознакомления с документами национальной системы стандартизации, а также в качестве подготовки к практическим работам.

1.Внимательно изучить содержание документа.

2.Определить условия или параметры оборудования, приспособлений или устройств, регламентируемые документом.

3.Определить зависимости между отдельными параметрами, указанными в документе.

4.Уметь ориентироваться в данном документе при выполнении практических работ.

#### 2.6 Составление сволной (обобшающей) и сравнительной таблиц

Существует множество способов графической организации материала. Среди них самыми распространенными являются таблицы. Таблица - это графическая форма представления количественных показателей или терминологических описаний в предельно сжатой форме. Она строится на основании функциональных зависимостей каких-либо данных и потому может интерпретироваться и предоставлять новую информацию.

Требования к содержанию таблицы: выбор существенных характеристик предмета изучения; точная группировка материала; сопоставимость данных, их однородность; точность всех данных.

Требования к построению таблицы: понятность, ясность, доходчивость; логичность; краткость и четкость заголовков; лаконизм и экономичность.

Составление сводной (обобшающей) таблицы по теме - это вид самостоятельной работы студента по систематизации объёмной информации, которая сводится (обобщается) в рамки таблицы.

Формирование структуры таблицы отражает склонность студента к систематизации материала и развивает его умения по структурированию информации. Краткость изложения информации характеризует способность к её свертыванию.

В рамках таблицы наглядно отображаются как разделы одной темы (одноплановый материал), так и разделы разных тем (многоплановый материал). Такие таблицы создаются как помощь в изучении большого объема информации, желая придать ему оптимальную форму для запоминания.

Составление сравнительных таблиц. Сравнение - это определение общего и различного в сравниваемых объектах. Данные сравнительные таблицы помогают увидеть обучающимся не только отличительные признаки объектов, но и позволяют быстрее и прочнее запоминать информацию. Данная работа позволяет развивать помимо умения работы с текстом, следующие умения: выделять ключевые слова; систематизировать необходимую информацию; анализировать, сравнивать и обобщать информацию; возникает потребность в поиске дополнительной информации.

1. Внимательно изучить литературу по данной теме.

2. Сформулировать вопросы для сравнения, по которым имеет смысл сопоставить изучаемые объекты.

3. Запишисать их в виде краткого плана в первую графу таблицы.

4. В графы №№ 2, 3 и т.д. записать сведения по каждому вопросу для сравнения.

5. Сформулировать выводы о сходстве или отличии того, что сравниваете.

Результаты сравнения (выводы) по каждому вопросу занести в последнюю графу таблины.

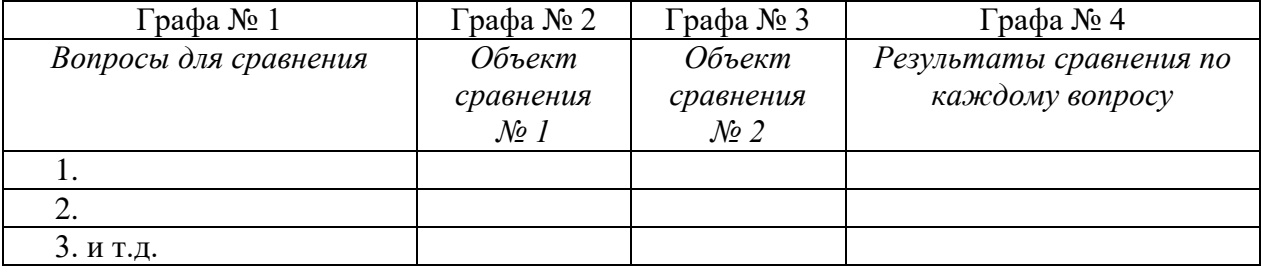

#### Пример сравнительной таблицы

Залание носит обязательный характер, а его качество оценивается по качеству знаний в процессе контроля.

Оформляется письменно.

#### 2.7 Составление конспекта

Конспект - это последовательное, связное изложение материала книги или статьи в соответствии с ее логической структурой. Конспектирование начинают после прочтения (желательно – перечитывания) всего текста до конца, после того, как будет понятен общий смысл текста и его внутренние содержательно-логические взаимосвязи.

Основную часть конспекта составляют тезисы, но к ним добавляются и доказательства, факты и выписки, схемы и таблицы, а также заметки самого читателя по поводу прочитанного.

Если конспект состоит из одних выписок, он носит название текстуальный кон*спект*. Это самый «не развивающий» вид конспекта, так как при его составлении мысль студента практически выключается из работы, и все дело сводится к механическому переписыванию текста.

Если содержание прочитанного представлено в основном в форме изложения, пересказа - это свободный конспект. Если из прочитанного в качестве основных выделяются лишь одна или несколько проблем, относящихся к теме, но не все содержание книги – тематический конспект.

Памятка-алгоритм по формированию умения конспектирования лекции

- 1. Внимательно прочитайте текст. Уточните в справочной литературе непонятные слова. При записи не забудьте вынести справочные данные на поля конспекта;
- 2. Выделите главное, составьте план ,если он не дан, самостоятельно выделите основные вопросы по ходу лекции, фиксируйте их в виде плана на полях слева.;
- 3. Кратко сформулируйте основные положения текста, отметьте аргументацию ав-TOD<sub>a</sub>:
- 4. Особое внимание обратите на правильную запись и выделение основных выводов по каждому пункту плана.
- 5. Законспектируйте материал, четко следуя пунктам плана. При конспектировании пишите самое важное короткими точными фразами, старайтесь выразить мысль своими словами. Записи следует вести четко, ясно.
- 6. Грамотно записывайте цитаты. Цитируя, учитывайте лаконичность, значимость мысли.
- 7. Сформулируйте вопросы, возникшие при перечитывании конспекта и рекомендованной на лекции литературы.

В тексте конспекта желательно приводить не только тезисные положения, но и их доказательства. При оформлении конспекта необходимо стремиться к емкости каждого предложения. Мысли автора книги следует излагать кратко, заботясь о стиле и выразительности написанного. Число дополнительных элементов конспекта должно быть логически обоснованным, записи должны распределяться в определенной последовательности, отвечающей логической структуре произведения. Для уточнения и дополнения необходимо оставлять поля.

#### 2.8 Выполнение практических работ

Практические работы выполняются в ученической тетради в клетку. На обложке тетради должны быть указаны название учебной дисциплины и индивидуальный вариант по списку в журнале.

При оформлении практической работы записывается: дата выполнения работы, наименование практической работы, цель работы и задания. Задания практической работы переписывать полностью.

Записи выполняются пастой черного или фиолетового цвета, четко и разборчиво.

При необходимости записи сопровождать схемами, рисунками, таблицами.

При выполнении расчетов, вначале записать формулу и затем числовые вычисления.

Выполнение расчетов и их запись должны носить последовательный характер. Не допускается подставлять в формулу значения какой-либо величины, а ниже производить ее вычисления.

Графическая часть практической работы выполняется аккуратно, с использованием чертежных инструментов.

Все рисунки и схемы должны быть пронумерованы в порядке их расположения и полписаны.

При оформлении заданий практической работы должна соблюдаться следующая последовательность:

1. Задание практической работы.

2. Исходные данные для решения задачи (единицы измерения перевести в систе- $MVCH$ ).

3. Изложение хода решения задачи с пояснениями.

### 2.9 Решение задач

Задача - это цель, заданная в определенных условиях, решение задачи - процесс достижения поставленной цели, поиск необходимых для этого средств.

Решение задачи фактически сводится к использованию сформированного мыслительного лействия, воспроизволству готового знания. Такой вил мышления называют репродуктивным.

Алгоритм решения задач:

1. Внимательно прочитайте условие задания и уясните основной вопрос, представьте процессы и явления, описанные в условии.

2. Повторно прочтите условие для того, чтобы чётко представить основной вопрос, проблему, цель решения, заданные величины, опираясь на которые можно вести поиски решения.

3. Произведите краткую запись условия задания.

4. Если необходимо составьте таблицу, схему, рисунок или чертёж.

5. Определите метод решения задания, составьте план решения.

6. Запишите основные понятия, формулы, описывающие процессы, предложенные заланной системой.

7. Найдите решение в общем виде, выразив искомые величины через заданные.

8. Проверьте правильность решения задания.

9. Произведите оценку реальности полученного решения.

10.Запишите ответ.

# **3 МЕТОДИЧЕСКИЕ УКАЗАНИЯ ПО ВЫПОЛНЕНИЮ САМОСТОЯТЕЛЬНОЙ РАБОТЫ**

#### Самостоятельная работа № 1

# **Заполнение таблицы "Применяемые методы обработки и инструменты для поверхностей различной формы".**

#### Методические указания

При выполнении данной работы необходимо руководствоваться п. 2.6 МУ. (Составление сводной (обобщающей) и сравнительной таблиц ).

1. По схеме определить основные виды обработки металлов.

2. Определить форму поверхности, к которой можно применить данную металлообработку.

3. Определить инструменты, которыми проводят данный вид обработки.

4. Определить для данного вида обработки главное движение и движение подачи.

3. Заполнить сводную таблицу по образцу (таблица 1).

#### *Критерии оценки:*

Оценка «зачтено», если таблица заполнена верно, и работа выполнена в полном объеме.

Оценка «не зачтено», если таблица заполнена не верно, или работа не выполнена.

# Самостоятельная работа № 2

# **Заполнение таблицы "Выбор токарных резцов для различных условий обработки".**

#### Методические указания

При выполнении данной работы необходимо руководствоваться п. 2.6 МУ. (Составление сводной (обобщающей) и сравнительной таблиц ).

1. По схеме определить название резцов.

2. Для каждого резца определить его назначение.

3. Заполнить сводную таблицу по образцу (таблица 2).

4. Подобрать резцы для обработки пронумерованных поверхностей детали «Вал» (рисунок 1).

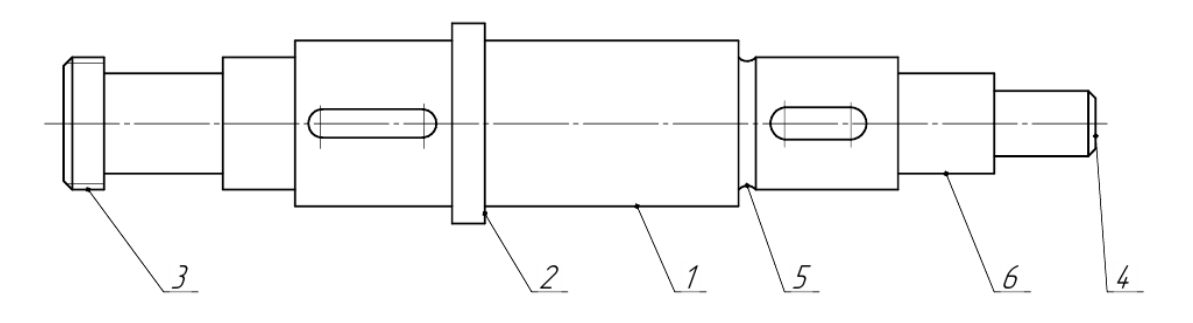

Рисунок 1 – Деталь «Вал»

# *Критерии оценки:*

Оценка «зачтено», если таблица заполнена верно, и работа выполнена в полном объеме.

Оценка «не зачтено», если таблица заполнена не верно, или работа не выполнена.

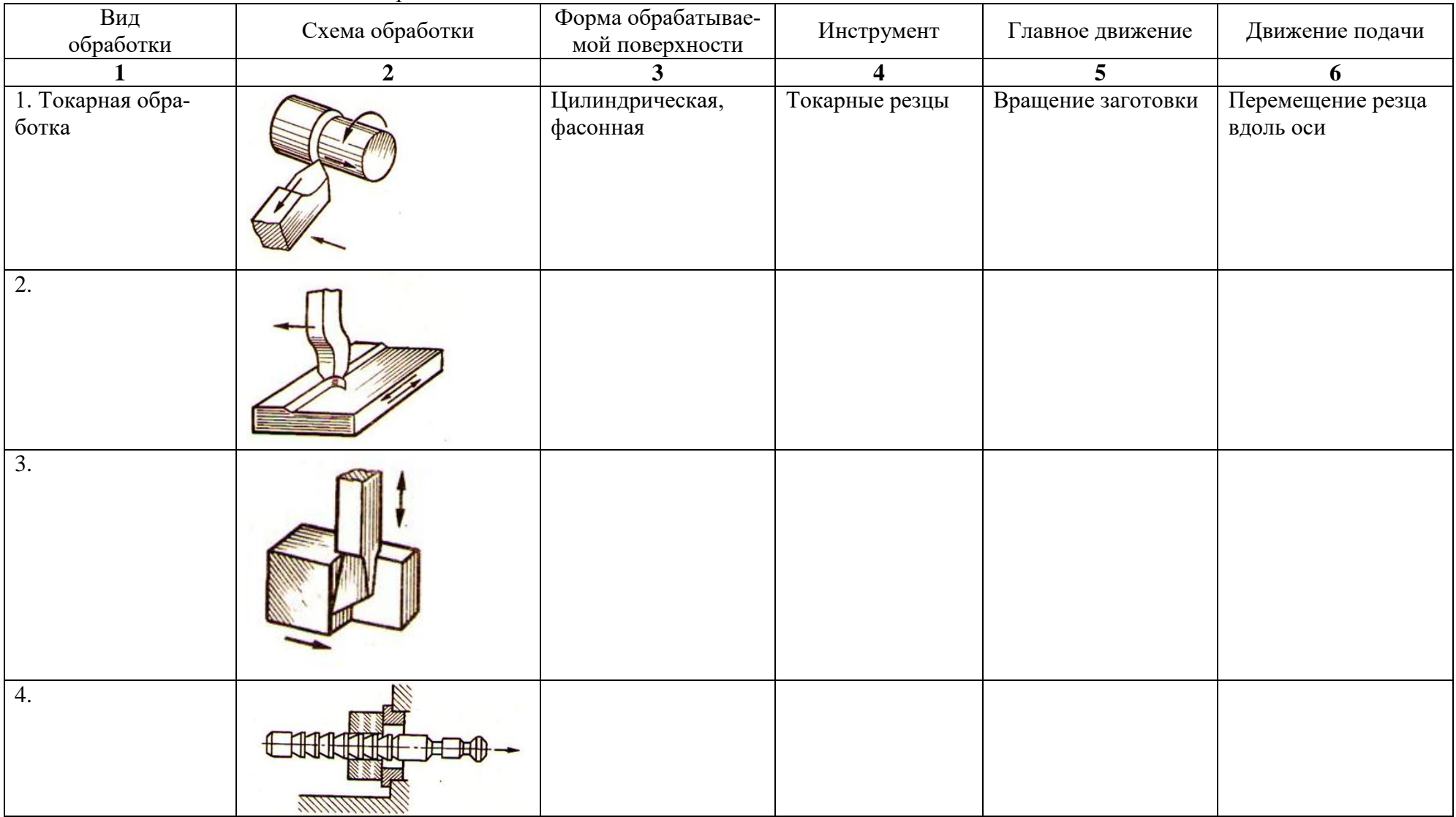

# Таблица 1 – Основные виды обработки металлов

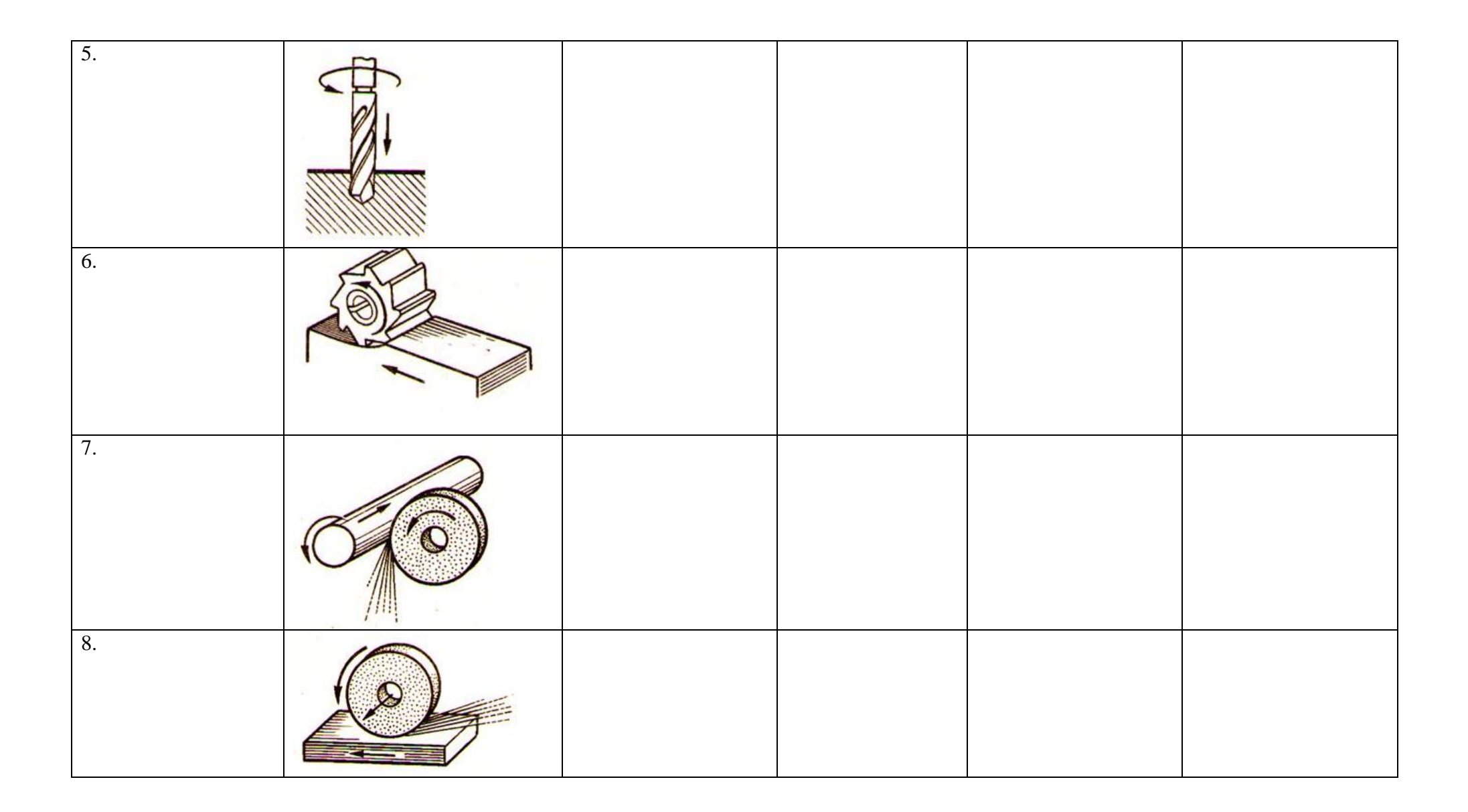

| $\frac{1}{2}$ $\frac{1}{2}$<br>Название резца | Схема резца | Назначение резца     |
|----------------------------------------------------------------------------------------------------|-------------|----------------------|
| 1. Проходной прямой                                                                                                    |             | Наружное обтачивание |
| 2.                                                                                                    |             |                      |
| $\overline{3}$ .                                                                                                    |             |                      |
| 4.                                                                                                    |             |                      |
| 5.                                                                                                    |             |                      |
| 6.                                                                                                    |             |                      |
| 7.                                                                                                    |             |                      |
| 8.                                                                                                    | Еī          |                      |

Таблица 2 – Виды токарных резцов

# Самостоятельная работа № 3 **Составление конспекта по теме "Заточка резцов".**

# Методические указания

При выполнении данной работы необходимо руководствоваться п. 2.7 МУ. ( Составление конспекта ). Конспект должен содержать следующую информацию:

1. Причины износа резцов.

- 2. Поверхности резцов, по которым происходит износ.
- 3. Назначение заточки резцов.
- 4. Инструменты для заточки резцов.
- 5. Порядок заточки резцов.

6. Доводка инструмента.

#### *Критерии оценки:*

Оценка «зачтено», если тема раскрыта полностью, смысловые части выделены правильно, конспект оформлен в соответствии с правилами оформления конспекта.

Оценка «не зачтено», если тема раскрыта не полностью или работа не выполнена.

#### Самостоятельная работа № 4

# **Подготовка к тестированию по теме "Обработка материалов точением".**

# Методические указания

При выполнении данной работы необходимо руководствоваться п. 2.1 МУ. **(** Работа с конспектом лекций).

1.Изучить указанную тему по записям в конспекте и учебнику.

2.Воспроизвести по памяти определения, выводы формул, формулировки основных положений и доказательств.

3. Ответить на контрольные вопросы:

3.1. Что называют главным движением резания при токарной обработке?

3.2. Что называют движением подачи при токарной обработке?

3.3. Что называют режимом обработки (режимом резания)?

3.4. В каких единицах измеряют скорость главного движения резания и подачи при точении?

3.5. Что такое глубина резания при точении?

3.6. Что такое скорость резания при точении?

3.7. Чему равна глубина резания при обтачивании наружной цилиндрической поверхности?

3.8. Какие режущие инструменты используются при точении на токарном станке?

3.9. Назовите части, элементы и геометрические параметры токарного проходного прямого резца.

3.10. Из каких инструментальных материалов изготавливают режущий инструмент?

3.11. Из каких марок твёрдого сплава изготавливают пластины резцов для обработки сталей и для обработки чугунов?

3.12. Как подразделяются резцы в зависимости от вида обрабатываемой поверхности?

3.13. Какие токарные резцы используются для обработки внутренних цилиндрических поверхностей?

3.14. Какие токарные резцы используются для обтачивания наружных цилиндрических и конических поверхностей?

3.15. Какие токарные резцы используются для разрезания заготовок?

3.16. По какой составляющей (компоненте) усилия резания, действующего на токарный резец в процессе резания, определяется эффективная мощность резания  $N_3$ (мощность, необходимая для вращения заготовки) и мощность электродвигателя станка  $N_{\text{H}}$ ?

3.17. Что изображают на схеме обработки?

3.18. Нарисуйте схему обработки торцевой поверхности вала подрезным резцом.

3.19. Нарисуйте схему обработки наружной цилиндрической поверхности проходным резцом.

3.20. Чему будет равна расчетная длина обработки за один проход резца L  $(c<sub>M</sub>.)$  рисунок 2)?

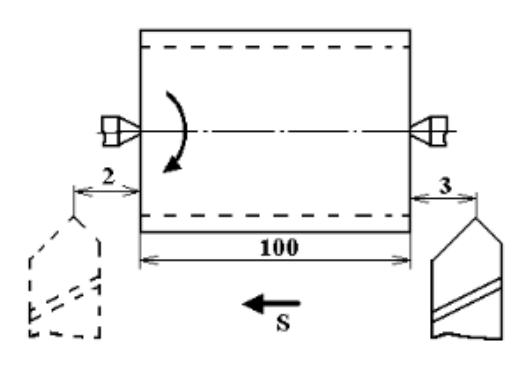

Рисунок 2 – Эскиз операции точения цилиндра

#### Критерии оценки:

Оценка «зачтено», если в результате тестирования по теме количество правильных ответов 60% и более;

Оценка «не зачтено», если в результате тестирования по теме количество правильных ответов менее 60%.

#### Самостоятельная работа № 5

# Заполнение таблицы "Влияние различных факторов на скорость резания".

#### Методические указания

При выполнении данной работы необходимо руководствоваться п. 2.6 МУ. (Составление сводной (обобщающей) и сравнительной таблиц).

1. Определить основные факторы, влияющие на скорость резания (глубина резания, диаметр сверла, наличие смазочно-охлаждающих жидкостей и т.д.).

2. Определить, как влияют эти факторы на изменение скорости резания и назвать причины, вызывающие это влияния.

3. Заполнить сводную таблицу по образцу (таблица 3).

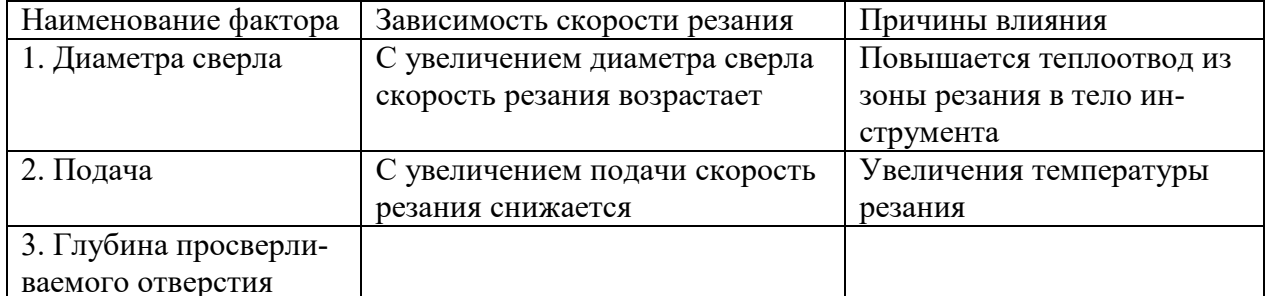

#### Таблица 3 – Факторы, влияющие на скорость резания при сверлении

Продолжение таблицы 3

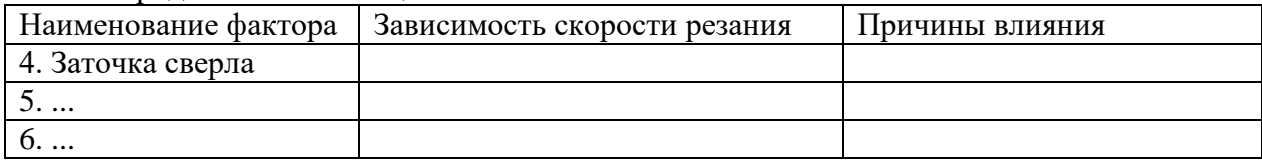

# Критерии оценки:

Оценка «зачтено», если таблица заполнена верно, и работа выполнена в полном объеме.

Оценка «не зачтено», если таблица заполнена не верно, или работа не выполнена.

#### Самостоятельная работа № 6

# Подготовка к тестированию по теме "Обработка металлов сверлением, зенкерование и развертыванием".

Методические указания

При выполнении данной работы необходимо руководствоваться п. 2.1 МУ. (Работа с конспектом лекций).

1. Изучить указанную тему по записям в конспекте и учебнику.

2. Воспроизвести по памяти определения, выводы формул, формулировки основных положений и доказательств.

3. Ответить на контрольные вопросы:

3.1. Дайте определение операции сверления?

3.2. Дайте определение операции рассверливания?

3.3. Что является главным движением резания при сверлении?

3.4. В чём отличие главных движений при сверлении на токарно-

винторезном и сверлильном станках?

3.5. Из каких основных частей состоит спиральное сверло и их на-

значение?

3.6. Из какого материала изготовляют сверла?

3.7. Какое охлаждение применяют при сверлении?

3.8. Перечислите основные виды сверл.

3.9. В чем конструктивное отличие сверла для глубокого сверления от обычного сверла?

3.10. Для чего служит центровочное сверло?

3.11. Как определяется глубина резания при сверлении отверстий?

3.12. Как определяется глубина резания при рассверливании отверстий?

3.13. Что такое период стойкости сверла?

3.14. Что такое зенкерование и развертывание, где их применяют?

3.15. Из каких основных элементов состоит рабочая часть зенкера?

3.16. Чем по конструкции отличается от спирального сверла зенкер?

3.17. Из каких основных элементов состоит рабочая часть развертки?

3.18. Какой режущий инструмент применяется при обработке отвер-

стия для получения высокой точности и малой шероховатости и почему?

3.19. Что такое зенкование и где его применяют?

3.20. Что такое цекование и где его применяют?

#### Критерии оценки:

Оценка «зачтено», если в результате тестирования по теме количество правильных ответов 60% и более:

Оценка «не зачтено», если в результате тестирования по теме количество правильных ответов менее 60%.

# Самостоятельная работа № 7

# Схемы обработки заготовок на строгальных и долбежных станках.

### Методические указания

При выполнении данной работы необходимо руководствоваться п. 2.2 МУ. (Изучение основной и дополнительной литературы с графическим изображением приборов и машин) и п. 2.6 МУ. (Составление сводной (обобщающей) и сравнительной таблиц).

1. Изобразить в тетради схему обработки.

2. К схеме дать следующие пояснения:

- на каком типе станка производится обработка по данной схеме;
- какие поверхности обрабатывают по данной схеме;
- какой инструмент используется для обработки;
- какое движение является главным и какое движение является движением подачи.
- 3. Заполнить таблицу по образцу (таблица 4).

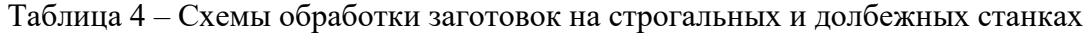

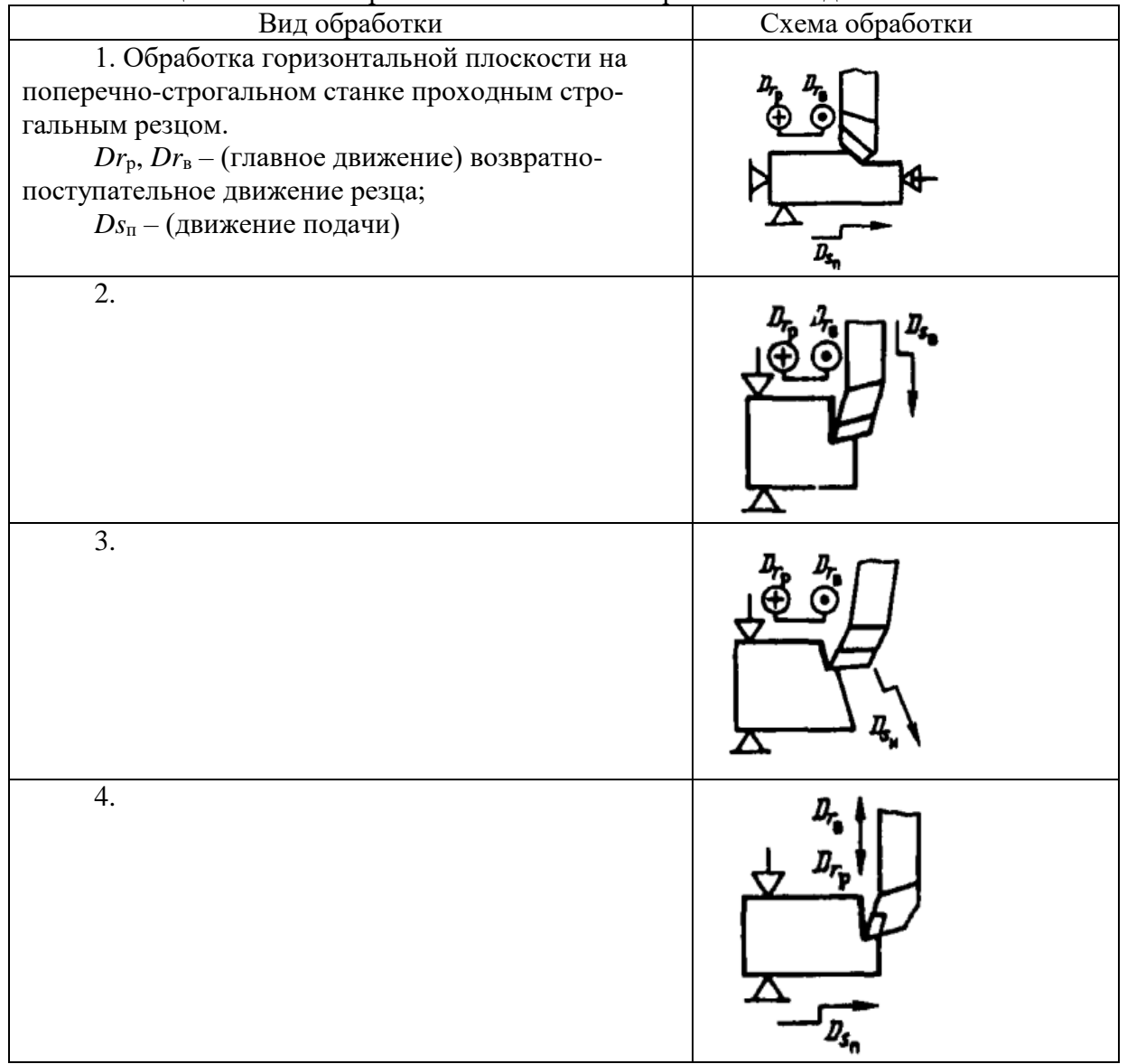

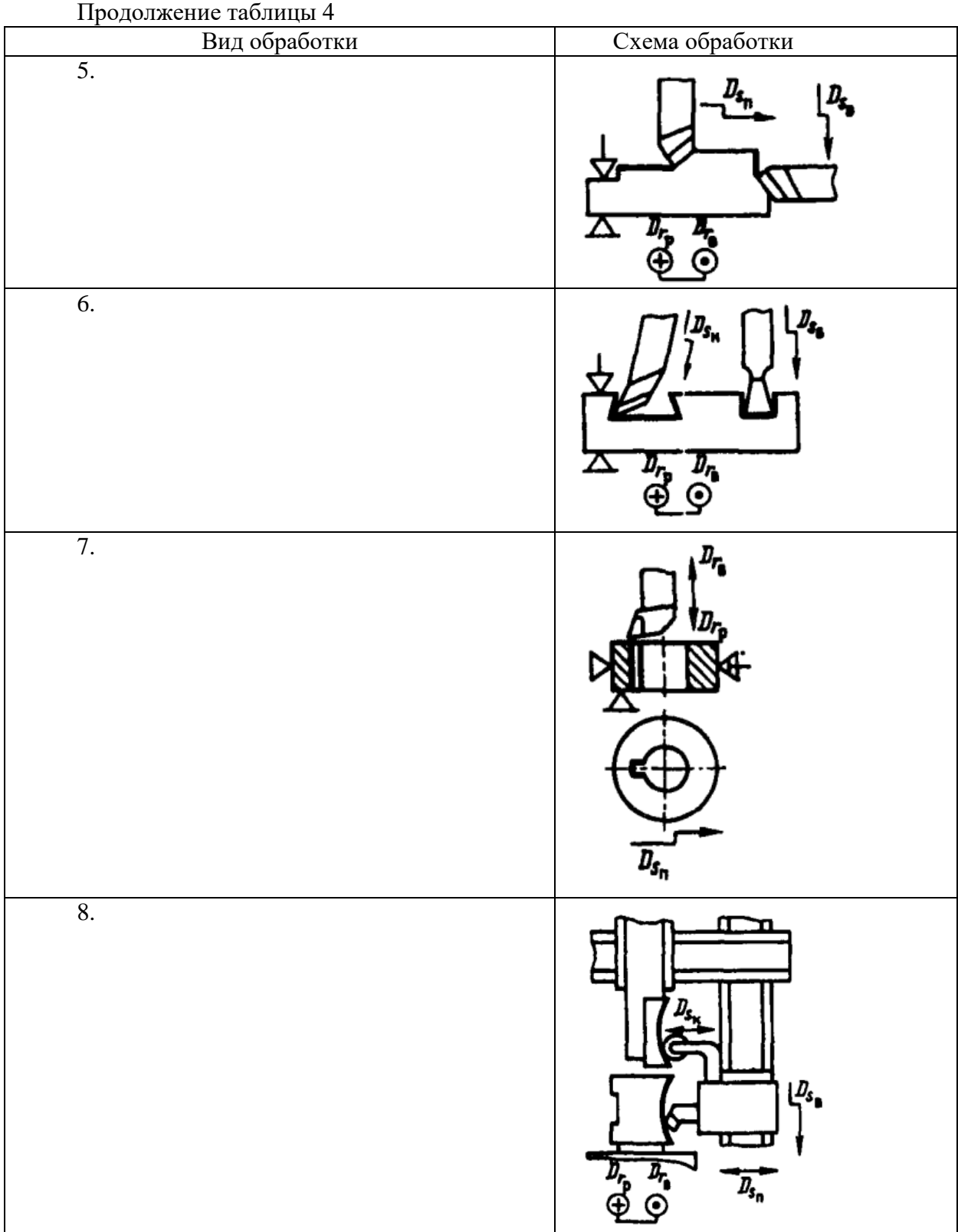

*Критерии оценки:*

Оценка «зачтено», если схема изображена верно, описание содержит всю необходимую информацию и при опросе ответы даны верно.

Оценка «не зачтено», если работа выполнена не в полном объеме (менее 50%), или пояснения даны неверные, или работа не выполнена.

### Самостоятельная работа № 8 **Расчет и табличное определение режимов резания при резьбонарезании.**

# Методические указания

При выполнении данной работы необходимо руководствоваться п. 2.9 МУ. **(** Решение задач ), п. 2.8 МУ. **(** Выполнение практических работ ) и п. 2.5 МУ. (Работа с нормативно-технической документацией).

1. Изучить теоретическую часть указанной темы по записям в конспекте и учебнику.

2. Внимательно изучить таблицу 1 ГОСТ 24705-2004 (ИСО 724:1993) «Основные нормы взаимозаменяемости. Резьба метрическая. Основные размеры».

3. Решить задачу. Исходные данные принимаются из таблицы 5 в соответствии с вариантом. Номер варианта соответствует варианту при выполнении практических работ.

**Задача.** На вертикально*-*сверлильном станке 2Н135 нарезают метчиком метрическую резьбу диаметром *d* и шагом *Р* в сквозном отверстии. Длина резьбы *l .* Материал метчика – быстрорежущая сталь Р6М5.

Необходимо назначить режимы резания.

Таблица 5 – Исходные данные к выполнению самостоятельной работы № 8 «Расчет и табличное определение режимов резания при резьбонарезании»

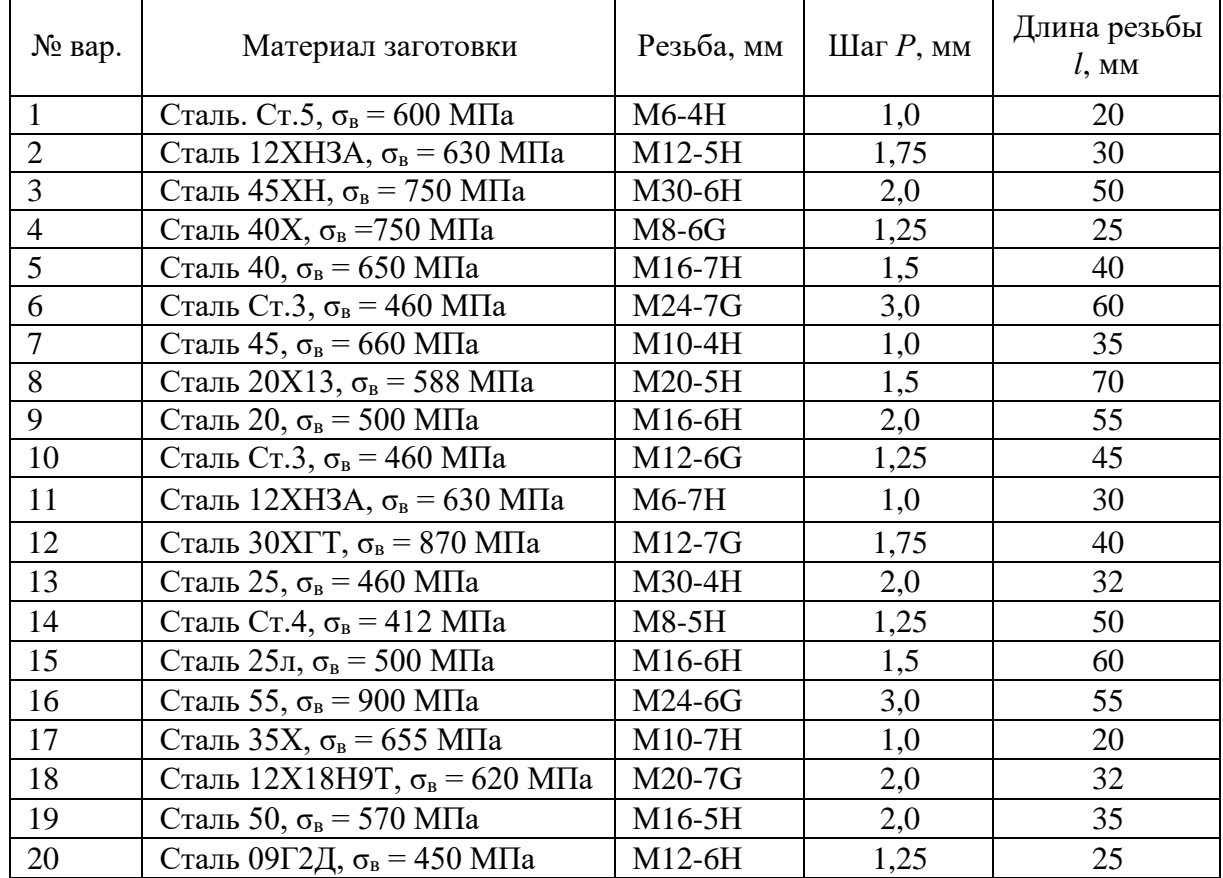

# 4. **Пример выполнения работы**

На вертикально*-*сверлильном станке 2Н135 нарезают метчиком метрическую резьбу диаметром М20-6Н и шагом *Р* = 2,0 мм в сквозном отверстии заготовки, выполненной из материала Сталь 45 (предел выносливости материала –  $\sigma_{\rm B}$  = 660 МПа). Длина резьбы *l* = 50 мм*.* Материал метчика – быстрорежущая сталь Р6М5.

Необходимо назначить режимы резания.

4.1 Назначается глубина резания t:

$$
t = H(MM), \tag{1}
$$

где  $H$  – высота витка резьбы;

 $P$  – шаг резьбы (рисунок 3).

Высота витка Н определяется по формуле:

$$
H = 0,866025 \cdot P \text{ (MM)},\tag{2}
$$

$$
H = 0,866025 \cdot 2,0 = 1,73 \text{ mm}.
$$

4.2 Определяется диаметр отверстия в заготовке для нарезания резьбы (рисунок 3) (таблица 4):

$$
d_{o} = D_{1} \text{ (MM)}, \tag{3}
$$

где  $D_1$  – внутренний диаметр резьбы.

Принимаем по ГОСТ 24705-2004 (ИСО 724:1993) «Основные нормы взаимозаменяемости. Резьба метрическая. Основные размеры» внутренний диаметр резьбы  $D_1 = 17,835$  MM.

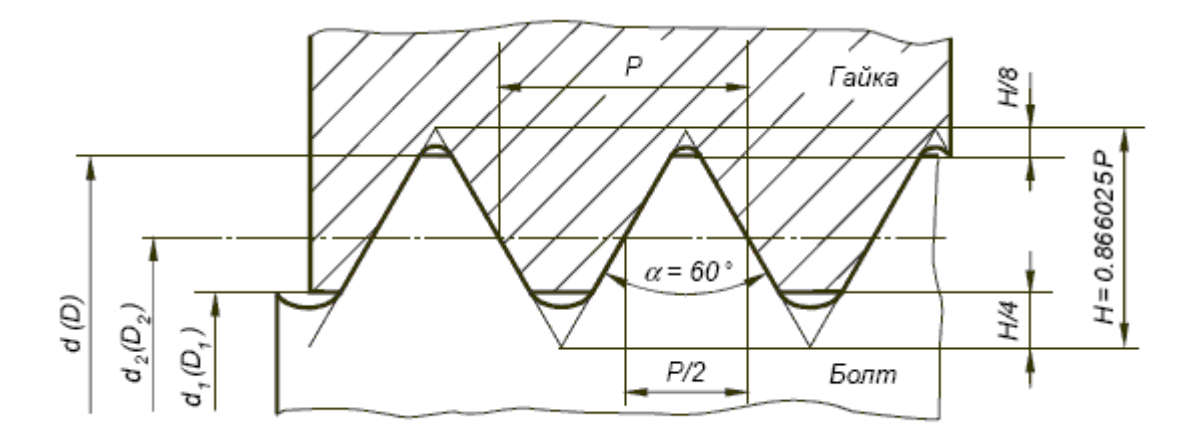

Рисунок 4 - Профиль метрической резьбы

4.3 Подача s<sub>о</sub> выбирается в зависимости от шага резьбы P:

$$
s_0 = P. \tag{4}
$$

$$
s_{\rm o}=2,0~{\rm MM}.
$$

4.4 Расчетная скорость резания определяется по эмпирической формуле:

$$
V = \frac{C_V \cdot D^{q_{\nu}}}{T^{m} \cdot S_0^{\gamma_{\nu}}} \cdot K_v.
$$
 (5)

где  $C_v$  – постоянный коэффициент, зависящий от условий обработки (материала резца, заготовки, сечения резца и т.д.),  $C_v = 64.8$ ;

 $m$  – показатель относительной стойкости, характеризующий влияние скорости резания на стойкость, принимаем m = 0,9;

 $y_{v}$  и  $q_{v}$  – показатели степени, указывающие на степень влияние  $D$  и  $s_{o}$  на скорость,  $y_v = 0.5, q_v = 1.2;$ 

 $T$  – стойкость резца, принимаем  $T = 90$  мин;

*K*<sup>v</sup> – общий поправочный коэффициент на скорость резания для заданных условий отличных от табличных.

Общий поправочный коэффициент на скорость резания определяем по формуле:

$$
K_{\rm v}=K_{\rm MV}\cdot K_{\rm HV}\cdot K_{\rm TV},\tag{6}
$$

где *K*мv *–* коэффициент, учитывающий влияние механических свойств обрабатываемого материала на скорость резания, *K*мv = 0,7;

 *K*иv *–* коэффициент учитывающий состояние поверхности заготовки на скорость резания,  $K_{\text{uv}} = 1.0$ ;

*K*тv *–* коэффициент, учитывающий класс точности нарезаемой резьбы.

*Класс точности резьбы* – мера соответствия (величины зазора) между сопрягаемыми профилями наружной и внешней резьбы.

Определены три класса точности для метрических крепежных резьб:

 Точный (высокий) имеет поля допуска (4H, 5H, 6H) для внутренней и (4h, 4g) для внешней резьбы.

 Средний имеет поля допуска ( 5H, 6H, 6G, 7H) для внутренней и (5h, 6h, 5g, 6g, 6f, 6e, 6d, 7g) для внешней резьбы;

 Грубый имеет поля допуска (7H, 7G, 8H) для внутренней резьбы и 8g для внешней резьбы.

Точный класс рекомендуется для ответственных резьбовых соединений.

Средний класс – для резьб общего назначения.

Грубый класс – для резьб, нарезаемых на горячекатаных заготовках, в длинных глухих отверстиях и т.п.

Принимаем  $K_{\text{TV}}=1,0$ .

Общий поправочный коэффициент

$$
K_{v}=0,7 \cdot 1,0 \cdot 1,0=0,7.
$$
  
V = 
$$
\frac{64,8 \cdot 17,835^{1,2}}{90^{0,9} \cdot 2^{0,5}} \cdot 0,7=17,74
$$
 M/MHH.

4.5 По найденной скорости резания V определяется число оборотов (частота вращения) шпинделя, соответствующее окружной скорости резания:

$$
n = \frac{1000 \text{ V}}{\pi \cdot D} \text{ (o6/MH)}.
$$
\n
$$
n = \frac{1000 \cdot 17.74}{3.14 \cdot 17.835} = 316,77 \text{ o6/MH}.
$$
\n(7)

4.6 Число оборотов шпинделя *n*<sup>д</sup> корректируется по паспортным данным станка. *n*<sup>д</sup> = 355 об/мин.

По принятому числу оборотов определяется фактическая скорость резания:

$$
V_{\phi} = \frac{\pi \cdot D \cdot n_{\pi}}{1000} \text{ m/MH.}
$$
 (8)

$$
V_{\Phi} = \frac{3,14.17,835.355}{1000} = 19,88
$$
 M/MWH.

4.7 Момент от сил резания рассчитывается по эмпирической формуле:

$$
M_{\rm kp} = 10 \cdot C_{\rm M} \cdot D^{q_P} \cdot s_0^{\mathcal{Y}_P} \cdot K_{\rm M} \,, \,\text{H} \cdot \text{mm}. \tag{9}
$$

где *C*<sup>м</sup> – постоянный коэффициент, зависящий от условий обработки,  $C_M = 0.0270$ ;

y<sup>P</sup> и *q*<sup>P</sup> – показатели степени, указывающие на степень влияние *s*<sup>о</sup> и *D* на скорость,  $y_P = 1, 5, q_P = 1, 4;$ 

 $K_M$  – общий поправочный коэффициент на скорость резания для заданных условий отличных от табличных,  $K_M = 1,3$ .

 $M_{\text{kp}} = 10 \cdot 0.0270 \cdot 17.835^{1.4} \cdot 2^{1.5} \cdot 1.3 = 56.06 \text{ H} \cdot \text{mm}.$ 4.8 Определяем мощность, потребную на резание:

$$
N_{\text{pes}} = \frac{M_{\text{KP}} \cdot n_{\text{A}}}{9750}, \text{ kBr.}
$$
\n
$$
N_{\text{pes}} = \frac{56,06 \cdot 355}{9750} = 2,04 \text{ kBr.}
$$
\n(10)

4.9 Полученная мощность должна удовлетворять условию  $N \le N_{\text{min}}$ , где  $N_{\text{min}}$  мощность на шпинделе станка.

$$
N_{\text{un}} = N_{\text{3L},\text{IB}} \cdot \eta, \,\kappa B \tau,\tag{11}
$$

где  $N_{\text{5L},\text{IB}}$  и  $\eta$  – мощность электродвигателя станка и КПД станка по паспорту соответственно,  $N_{\text{5L},\text{IBL}} = 4.5 \text{ kBr}, \eta = 0.8.$ 

$$
N_{\text{un}} = 4.5 \cdot 0.8 = 3.6 \text{ kBr}.
$$

В случае, если  $N > N_{\text{un}}$  необходимо снизить скорость резания, т.е. число оборотов. Найдя новую скорость резания, необходимо определить число оборотов п, скорректировать его и т.д.

4.10 Определяем машинное время с учётом  $n_{\pi}$ , второе слагаемое учитывает время на вывертывание метчика из нарезанного отверстия.

$$
T_{\rm M} = \frac{l + l_1 + l_2}{n_{\rm A\,px} \cdot S_o} + \frac{l + l_1 + l_2}{n_{\rm A\,xx} \cdot S_o} \,, \text{MH}, \tag{11}
$$

где  $l$  – длина отверстия;

 $l_1$  – врезание метчика, определяется длиной его заборной части,

$$
l_1 = (3...6) \cdot P; \tag{12}
$$

 $l_2$  – перебег метчика, определяется длиной его калибрующей части,

$$
l_2 = (1...2) \cdot P; \tag{13}
$$

 $n_{\text{max}}$  – частота вращения шпинделя при нарезании резьбы,  $n_{\text{max}} = n_{\text{max}} = 355$  об/мин;  $n_{\text{max}}$  – частота вращения шпинделя при обратном ходе метчика,

$$
n_{\text{A} x.x} = 1.25 \cdot n_{\text{A} p.x} \,. \tag{14}
$$

$$
n_{\text{A} \times \text{X}} = 1,25.355 = 443,75 \text{ of/mHH}.
$$

Значение  $n_{\text{max}}$  корректируется по паспортным данным станка

 $n_{\text{max}} = 500$  ob/mH.

Тогла

$$
l_1 = 5 \cdot 2 = 10 \text{ mm},
$$

$$
l_2 = 2 \cdot 2 = 4 \text{ mm},
$$

$$
T_{\text{m}} = \frac{50 + 10 + 2}{355 \cdot 2} + \frac{50 + 10 + 2}{500 \cdot 2} = 0,15 \text{ mm}.
$$

Критерии оценки:

1. Оценка «5», если в задачи используются верные единицы измерения, необходимые коэффициенты выбраны верно, математические вычисления выполнены верно и слеланы выволы.

2. Оценка «4», если в задачи используются верные единицы измерения, необходимые коэффициенты выбраны верно, математические вычисления выполнены с ошибкой и сделаны выводы.

3. Оценка «3», если в задачи используются верные единицы измерения, необходимые коэффициенты частично выбраны неверно, математические вычисления выполнены с ошибкой и сделаны выводы.

4. Оценка «2», если в задачи используются неверные единицы измерения, необходимые коэффициенты выбраны неверно, математические вычисления выполнены с ошибкой и выводы не сделаны, или работа не выполнена.

#### Самостоятельная работа № 9

# **Подготовка сообщений по теме " Электрофизические и электрохимические методы обработки".**

#### Методические указания

При выполнении данной работы необходимо руководствоваться п. 2.3 МУ. (Работа над сообщением) и п. 2.4 МУ. (Работа с электронными ресурсами в сети Интернет).

1. Изучить указанную тему по записям в конспекте, учебнику и электронным ресурсам в сети Интернет.

2. Сообщение должно содержать следующую информацию:

2.1. Область применения данных методов обработки поверхностей.

2.2. Сущность электроэрозионной обработки (ЭЭО) и схема процесса. Качество обработанной поверхности. Область применения метода. Разновидности методов ЭЭО.

2.3. Сущность электрохимической обработки и схема процесса. Качество обработанной поверхности. Область применения метода. Разновидности методов электрохимической обработки.

2.4. Сущность химической обработки. Качество обработанной поверхности. Область применения метода.

2.5. Сущность ультразвуковой обработки и схема процесса. Качество обработанной поверхности. Область применения метода.

#### *Критерии оценки:*

Оценка «зачтено», если работа выполнена верно и в полном объеме, сообщение оформлено в соответствии с правилами оформления, указанными в п. 2.3 данных методических указаний.

Оценка «не зачтено», если работа выполнена не верно и не в полном объеме или оформление работы не соответствует требованиям или работа не выполнена.

# Самостоятельная работа № 10 **Подготовка к итоговому тестированию.**

#### Методические указания

При выполнении данной работы необходимо руководствоваться п. 2.1 МУ. **(** Работа с конспектом лекций).

1.Повторить темы учебной дисциплины по записям в конспекте и учебнику.

2.Воспроизвести по памяти определения, выводы формул, формулировки основных положений и доказательств.

3. Повторить ответы на вопросы в работе № 4 и работе № 6 данных методических указаний.

4. Ответить на контрольные вопросы:

4.1. Какие существуют два основных вида фрезерования?

4.2. В чем заключается различие двух методов фрезерования?

4.2. Что является главным движением резания при фрезеровании?

4.3. Что является подачей при фрезеровании?

4.4. Какие параметры используются для характеристики процесса резания при фрезеровании?

4.5. Какие направления подачи существуют при фрезеровании?

4.6. С какими зубьями бывают фрезы?

4.7. Каково назначение переднего угла γ фрезы?

4.8. Перечислите основные виды фрез и их параметры.

4.9. Укажите типовые поверхности деталей, обрабатываемые фрезерованием.

4.10. Какова особенность процесса фрезерования и почему в большинстве случаев плоскости удобнее обрабатывать торцовыми фрезами?

4.10. Назовите параметры режима фрезерования.

4.11. Как определить частоту вращения шпинделя?

4.12. Как определить число одновременно работающих зубьев?

4.13. Какие факторы влияют на величину подачи на зуб?

4.14. Какие факторы влияют на шероховатость обработанной поверхности?

4.15. Назовите виды износа фрез.

4.16. Какова суть процесса шлифования?

4.17. Наиболее распространённые схемы шлифования.

4.18. Что понимается под главным движением при шлифовании?

4.19. Перечислите основные характеристики шлифовальных кругов.

4.20. Назовите наиболее часто принимаемые абразивные материалы.

4.21. Назовите основные связующие материалы.

4.22. Что понимается под зернистостью абразивных материалов?

4.23. Что понимается под твердостью шлифовальных кругов?

4.24. Назовите основные виды подач, которые используются при шлифовании цилиндрических заготовок на круглошлифовальных станках.

4.25. Дайте определение скорости шлифования при обработке цилиндрических заготовок.

4.26. Область применения и сущность врезного шлифования.

4.27. Установка заготовок на бесцентрово-шлифовальных станках.

4.28. Почему на шлифовальном круге маркируется предельная скорость враще-

ния?

4.29. Что понимают под неуравновешенностью шлифовального круга?

4.30. Каковы основные причины возникновения неуравновешенности шлифовального круга?

*Критерии оценки:*

*Критерии оценки:*

Оценка «зачтено», если в результате тестирования по теме количество правильных ответов 60% и более;

Оценка «не зачтено», если в результате тестирования по теме количество правильных ответов менее 60%.

### **Список литературы**

Основные источники:

**1.** Долгих, А.И. Слесарные работы: учебное пособие / А.И. Долгих, С.В. Фокин, О.Н. Шпортько. – Москва : Альфа-М : ИНФРА-М, 2016. – 528 с. – ISBN 978-5-98281- 104-2. – Текст : непосредственный.

**2.** Черепахин, А. А. Процессы формообразования и инструменты: Учебник – Москва : КУРС, НИЦ ИНФРА-М, 2018. – 224 с.: – (Среднее профессиональное образование). – ISBN 978-5-16-104358-5. – Текст : электронный. – URL: <https://znanium.com/catalog/product/920680> (дата обращения: 05.09.2020). – Режим доступа: по подписке.

Дополнительные источники:

**3.** Резание материалов. Режущий инструмент в 2 ч. Часть 1 : учебник для среднего профессионального образования / А. Г. Схиртладзе [и др.] ; под общей редакцией Н. А. Чемборисова. – Москва : Издательство Юрайт, 2018. – 263 с. – (Профессиональное образование). – ISBN 978-5-534-02278-0. – Текст : электронный // ЭБС Юрайт [сайт]. – URL: <https://urait.ru/bcode/421039> (дата обращения: 05.09.2020).

**4.** Резание материалов. Режущий инструмент в 2 ч. Часть 2 : учебник для среднего профессионального образования / С. Н. Григорьев [и др.] ; под общей редакцией Н. А. Чемборисова. – Москва : Издательство Юрайт, 2018. – 246 с. – (Профессиональное образование). – ISBN 978-5-534-02276-6. – Текст : электронный // ЭБС Юрайт [сайт]. – URL: <https://urait.ru/bcode/421126> (дата обращения: 05.09.2020).

Интернет-ресурсы:

**5.** MACHINETOOLS.AGGRESS.RU: [статьи о металлообработке]: сайт. – URL: <http://machinetools.aggress.ru/> (дата обращения: 05.09.2020). Текст: электронный.

**6.** TOKAR-WORK: [портал токарного дела и производства в сфере машиностроения]: сайт. – URL:<http://www.tokar-work.ru/> (дата обращения: 02.06.2020). Текст: электронный.

**7.** ГОСТы и стандарты: [база документов]: сайт. – URL:<http://standartgost.ru/> (дата обращения: 05.09.2020). Текст: электронный.